## การวิเคราะห์สกิติขั้นสูงด้วย **SPSS for Windows**

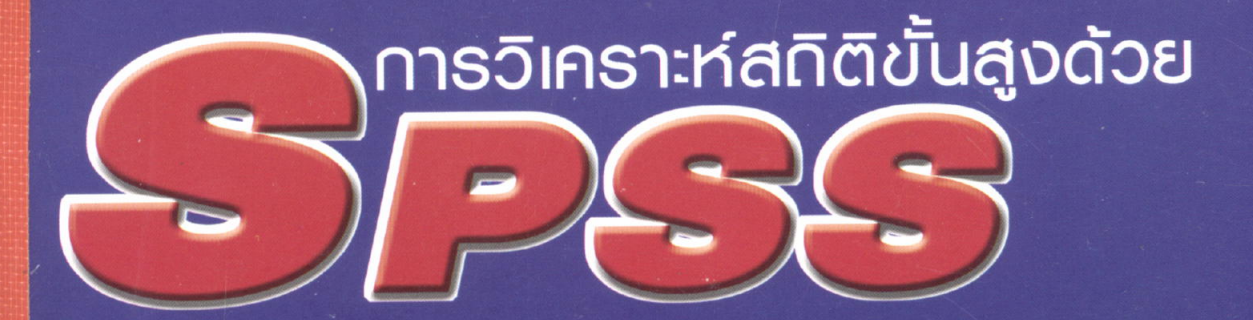

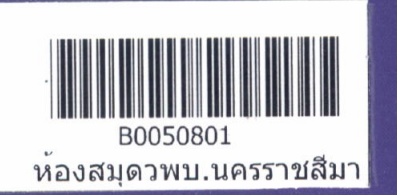

SODANGESTROTSE ES AGET STEELURUM

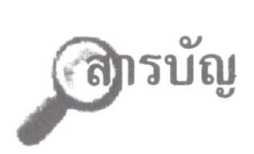

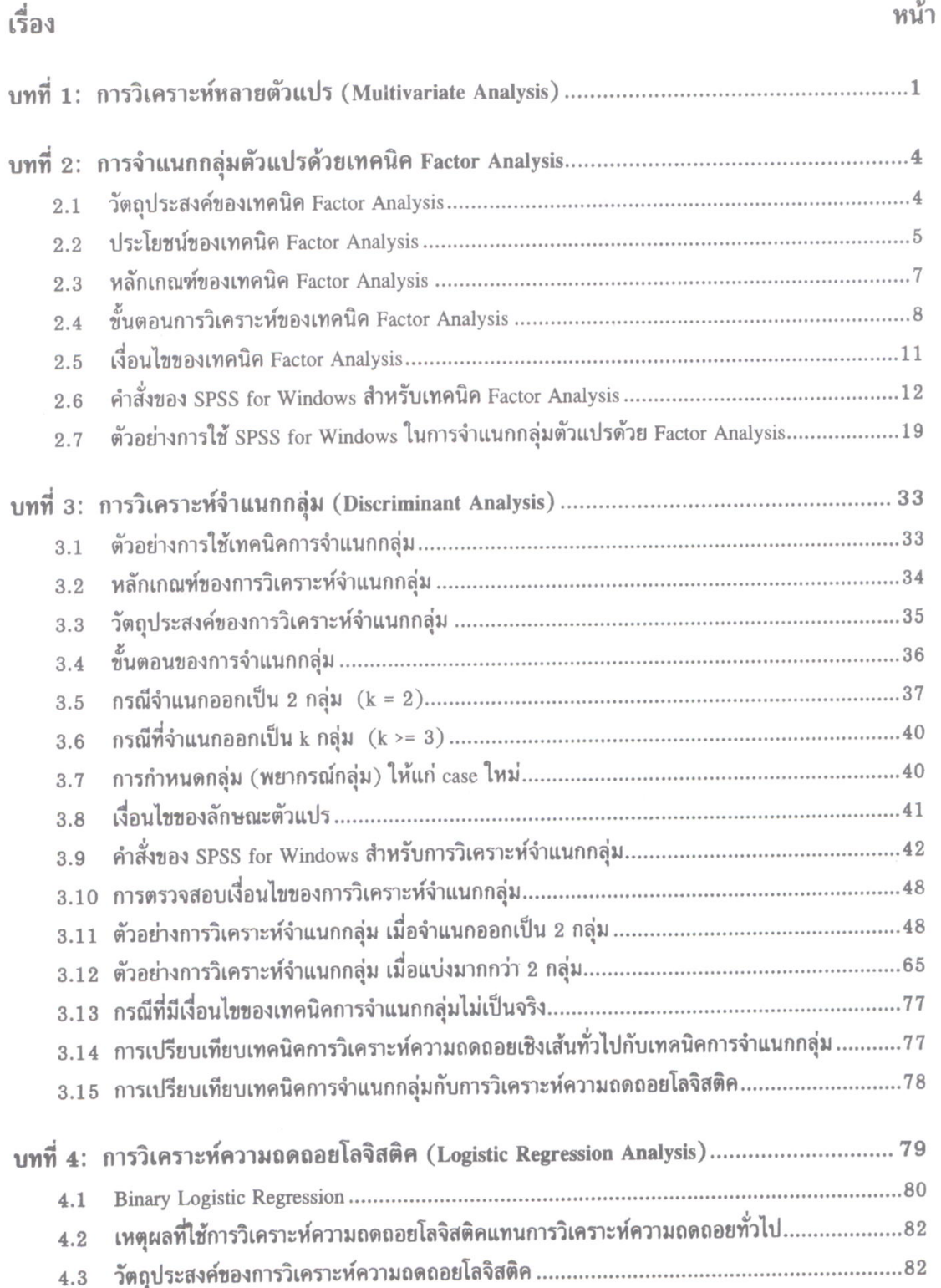

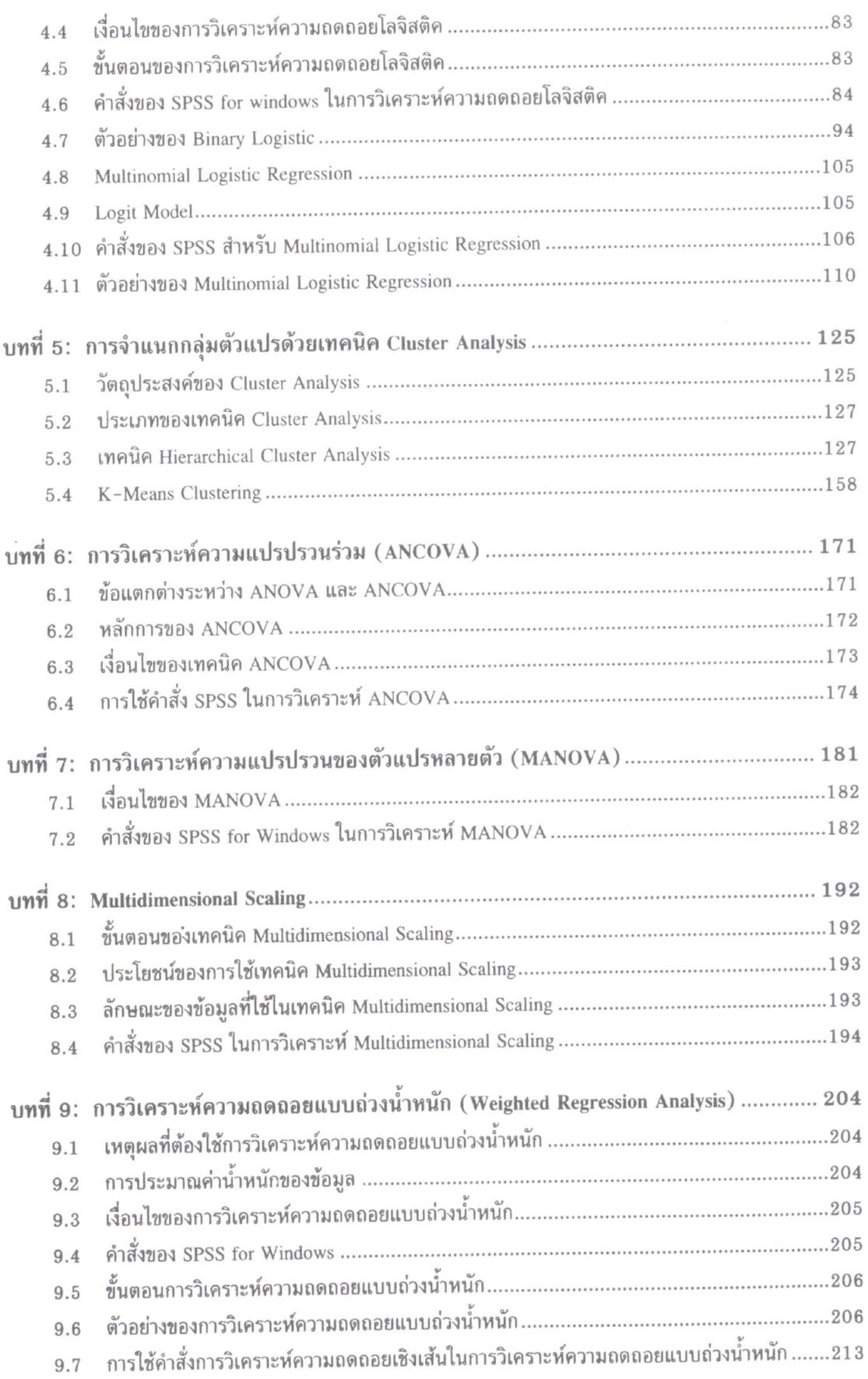

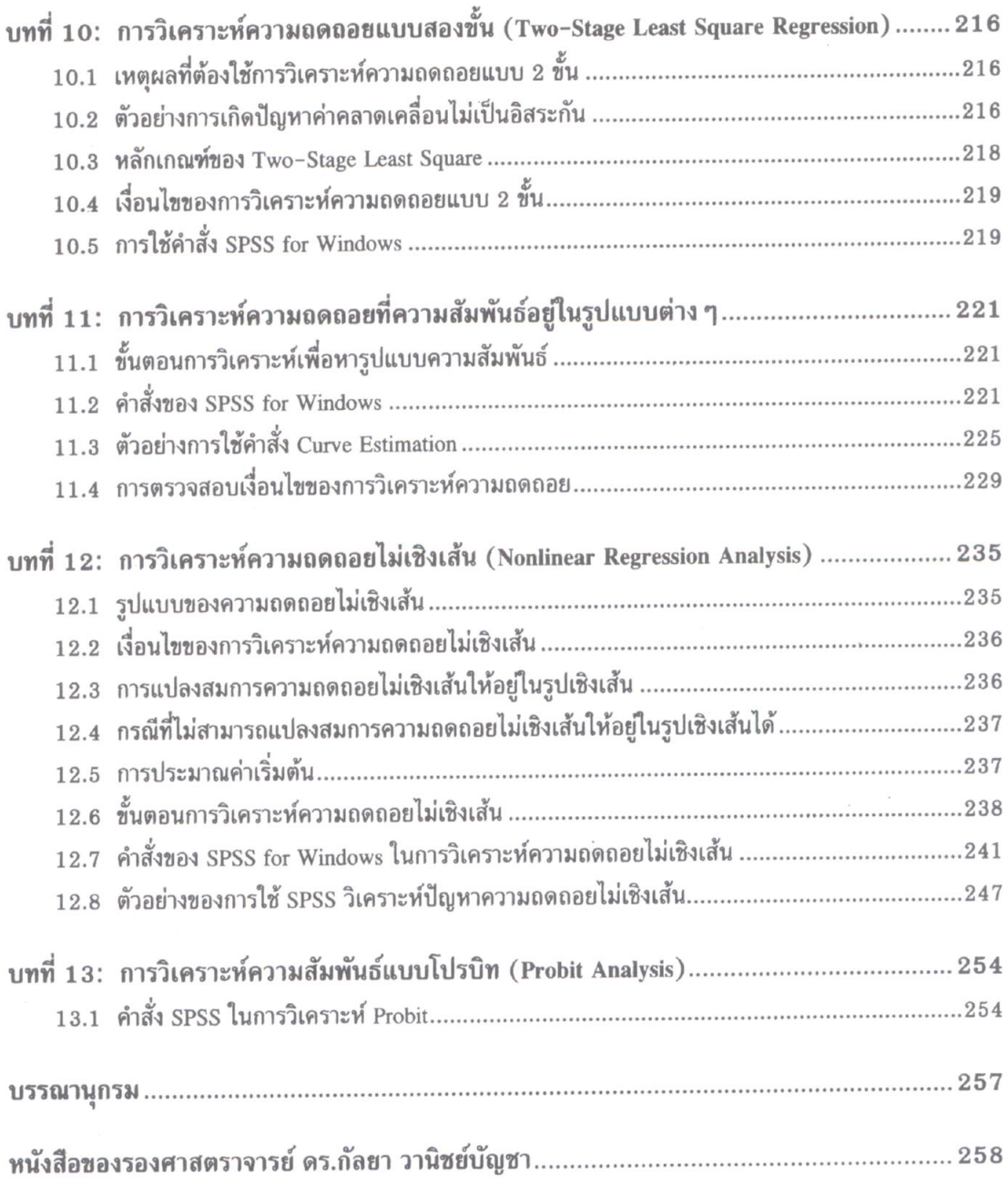